Especialización docente de nivel superior en educación y TIC

# Propuesta Educativa II

TRABAJO FINAL **Enseñar con TIC Matemática II**

# **Secuencia Didáctica**

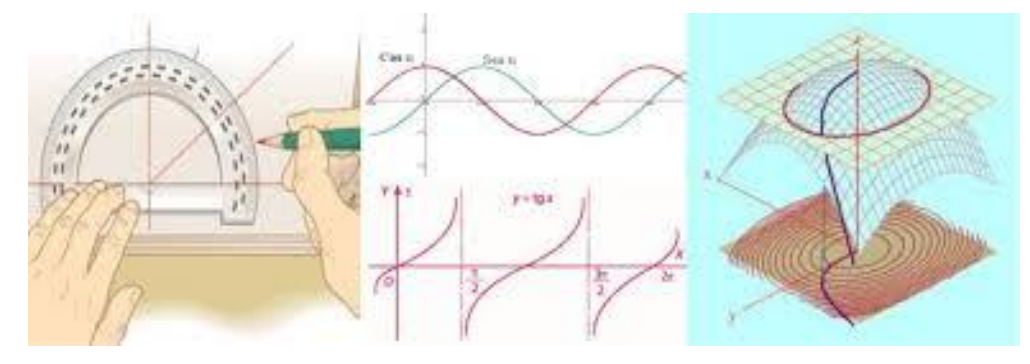

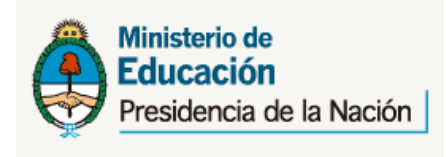

#### **MATEMATICA 2 FD\_002**

**Sacco, Lucía – Mónica Rinke INFD Nº127 "Ciudad del Acuerdo" San Nicolás. Buenos Aires Tutor** José Luis Alvarenga **Julio 2014**

# **Organización temporal de las actividades**

Esta secuencia se considera desarrollarla en cuatro clases. Para el desarrollo de la secuencia se prevé lo siguiente:

- $\checkmark$  Dada las características de las actividades incluidas en la secuencia y que la distribución de las 5 horas de clases de AMII se considera implementar esta secuencia un día jueves, de 2 horas de duración.
- $\checkmark$  Los alumnos no cuentan con las actividades. El docente anticipa subir el archivo con dichas actividades al Aula Virtual previo a la clase de inicio, enviando a través de la mensajería interna un aviso colectivo.

#### *CLASE 1*

Momento de apertura, desarrollo y cierre de la **Actividad 1**.

Constará de tres espacios:

- uno de organización grupal (de búsqueda y justificación);
- otro, de elaboración de dibujos y representaciones, y quizás construcción de los cuerpos geométricos propuestos y
- tercero, manifestación de la tarea realizada al profesor. Aquí, el rol del docente consistirá en coordinar, mediar, colaborar, observar y gestionar la actividad. Corrección, puesta en común, explicaciones pertinentes, debate grupal de las argumentaciones.

**Actividades entre clases 1 y 2:** Participación Foro 1 y 2.

#### *CLASE 2*

Momento de apertura, desarrollo y cierre de la **Actividad 2**.

Constará de tres espacios:

- uno de búsqueda de materiales elaborados la clase anterior (uso del portafolio impreso y digital);
- otro, de elaboración de dibujos y representaciones, y quizás construcción de los cuerpos geométricos propuestos y/o uso de graficadores o software de geometría dinámica.
- tercero, manifestación de la tarea realizada al profesor. Aquí, el rol del docente consistirá en coordinar, mediar, colaborar, observar y gestionar la actividad. Corrección, puesta en común, explicaciones pertinentes, debate grupal de las argumentaciones. Comentarios actividad realizada en los foros por parte del docente.

**Actividades entre clases 2 y 3:** Participación Foro 1 y 2. Devoluciones y retroalimentaciones.

#### *CLASE 3*

Momento de apertura, desarrollo y cierre de la **Actividad 3**.

Constará de tres espacios:

- uno de búsqueda de materiales elaborados la clase anterior (uso del portafolio impreso y digital);
- otro, de elaboración de dibujos y representaciones, y quizás construcción de los cuerpos geométricos propuestos y/o uso de graficadores o software de geometría dinámica.

● tercero, manifestación de la tarea realizada al profesor. Aquí, el rol del docente consistirá en coordinar, mediar, colaborar, observar y gestionar la actividad. Corrección, puesta en común, explicaciones pertinentes, debate grupal de las argumentaciones. Comentarios actividad realizada en los foros por parte del docente.

Actividades entre clase 1 y 2: Participación Foro 1 y 2. Devoluciones y retroalimentaciones.

*CLASE 4: Presentación de actividades de comprensión y evaluación.*

De acuerdo al desarrollo de las actividades se propondrán actividades que permitan valorar el cumplimiento de los objetivos y propósitos.

# **Consigna general**

Presentar a partir de **un portafolio** las producciones que han llevado a cabo, acertadas o no, junto a sus respectivas justificaciones. No olviden anexar cualquier comentario que crean conveniente.

# **ACTIVIDAD 1**

1. Comenzamos a visualizar. Observa el color de las caras y relaciona cada cubo con su desarrollo. ¿Existen condiciones que debe cumplir el desarrollo para que el cubo resulte ser alguno en particular? Explica tus conclusiones.

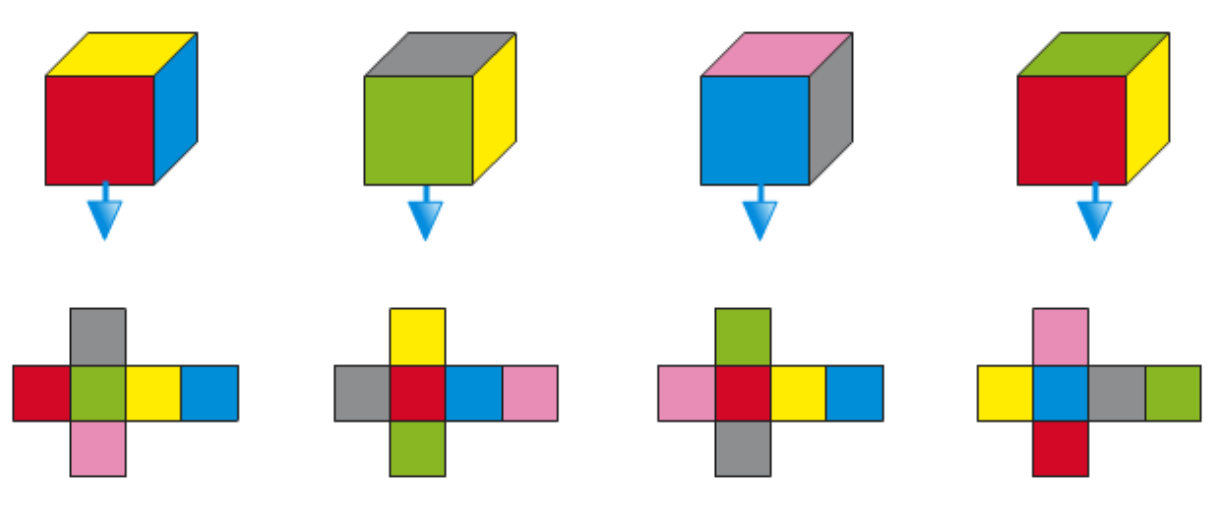

2. a) Indica en cada uno de los siguientes desarrollos las aristas que se hacen corresponder con el objeto tridimensional construido.

# **Objeto tridimensional**

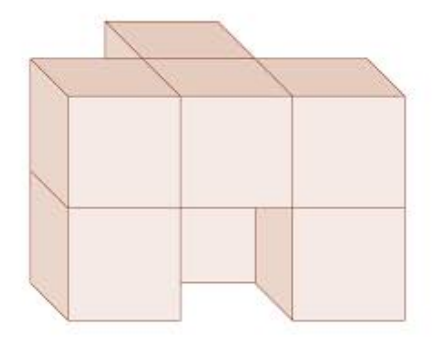

#### **Desarrollos a analizar**

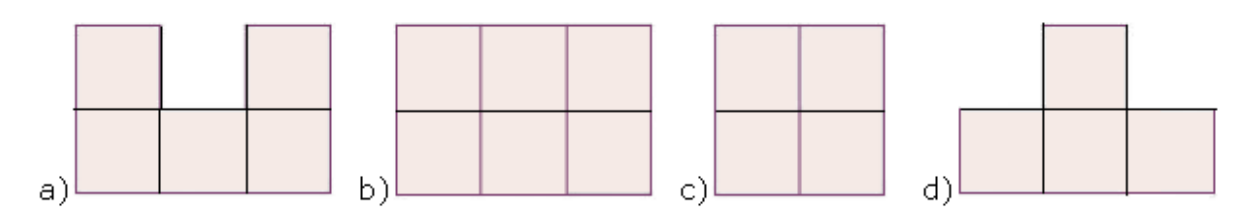

b) ¿Qué otras vistas se podrían obtener?

# **ACTIVIDAD 2**

- 1. En cada caso:
- a. ¿Cuál de las 4 figuras de la derecha es una vista del sólido dibujado a la izquierda?
- b. Si ubicaras el sólido en un sistema coordenado XYZ. ¿Sobre qué plano coordenado sería la vista seleccionada?

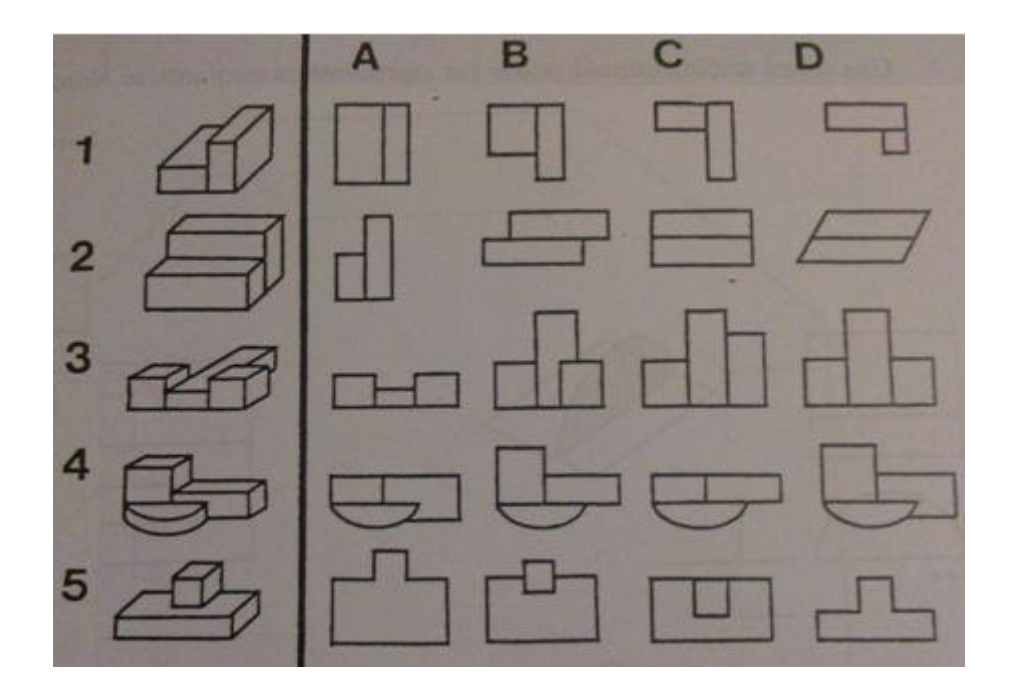

2. Identificar el cuerpo geométrico que tiene la siguiente proyección sobre el PLANO XY.

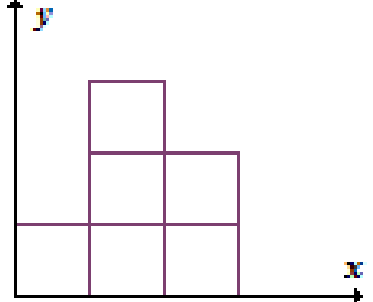

# **ACTIVIDAD Nº3**

Representa y caracteriza los siguientes recintos determinados por las superficies indicadas:

$$
\begin{cases}\nx = 0, y = 0, z = 0 \\
y = 3 \\
1 - z = x\n\end{cases}
$$
\n
$$
\begin{cases}\nz = 0 \\
x^2 + y^2 = 4 \\
4 - z = x\n\end{cases}
$$
\n
$$
a)
$$
\n
$$
b)
$$

# **1. Posibles desarrollos de las actividades**

# **1.1. CLASE 1: Actividad 1**

**Día/tiempo:** jueves (120 minutos)

# **1.1.1. Objetivos**

Se pretende que los alumnos desarrollen competencias visoespaciales como:

- Correspondencia entre los elementos de un objeto tridimensional y los elementos que componen los desarrollos correspondientes.
- Reconocimiento de las proyecciones planas que corresponden a objetos tridimensionales que resultan de la composición de cubos.

Por ello, esta actividad está pensada para que los alumnos logren:

- Reconocer relaciones entre un objeto tridimensional y las representaciones planas del mismo.
- Identificar representaciones planas correspondientes a un sólido determinado.

# **1.1.2. Conocimientos previos**

Para esta clase el docente debe activar conocimientos previos a través de preguntas sobre lo que ellos conocen o saben de los cuerpos geométricos, las preguntas deben ser realizadas abiertamente, en el caso de que los alumnos no se atrevan a contestar, se pueden utilizar preguntas dirigidas.

Las preguntas pueden ser:

- ¿Cuáles son los cuerpos geométricos que se representa en cada ítem de esta actividad?,
- ¿Los reconocen a ambos?,
- ¿Conocen algunas propiedades que los defina o distinga?,
- ¿Cuándo un poliedro es regular? ¿Cuándo es irregular?, etc.

Además, es necesario que el alumno conozca qué es un desarrollo y las propiedades que conserva con respecto al objeto geométrico, por ejemplo, el paralelismo de las aristas de las caras, la forma y el tamaño de las caras.

# **1.1.3. Momento de apertura** (20 minutos)

Durante el inicio de la clase pide a los alumnos que las descarguen en sus computadoras.

Simultáneamente indica que durante las clases que trabajen con esta secuencia de actividades trabajarán de la siguiente forma:

- Todas las clases armarán grupos de dos alumnos. Para la conformación de los mismos, el docente preparará pares de tarjetas de colores. Los alumnos que saquen el mismo color trabajarán esa clase juntos. La aleatoriedad de la conformación de los grupos clase a clase se considera una variable importante para una mayor riqueza en la colaboración y el intercambio en las producciones.
- Se hará hincapié en la realización individual y grupal del Portafolio impreso y digital que dé cuenta de los caminos transitados para la resolución de los caminos acertados y los erróneos, dado que todos son importantes porque a partir de ellos se trabajará en Matemática y su Enseñanza III, analizando errores y dificultades aparecidas en la resolución de las actividades.

# *Estímulo inicial*

Se propondrá a los estudiantes **un ejercicio oral de visualización**, invitándolos a entrar en contacto con los elementos del espacio tridimensional de uno de los rincones del salón de clases.

La idea es proponer que se sitúen en dicho espacio tridimensional, y que imaginando un sistema de coordenadas en el vértice inferior del rincón, recuperar conceptos como rectas en el espacio, oblicuas y coplanares, movimientos de planos en el espacio, intersección de dos o más planos, planos paralelos y perpendiculares. Es decir, reconocerlos en el espacio en que vivimos.

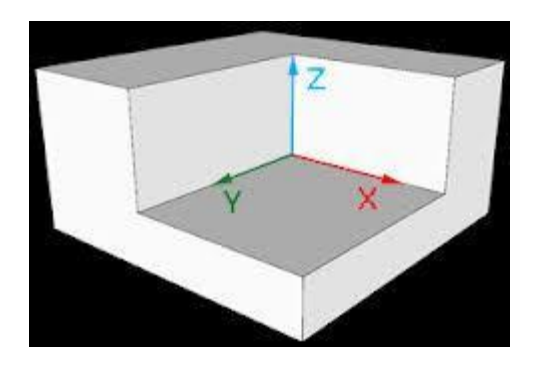

Este tipo de **tarea de orientación del sujeto en espacios reales**, dan cuenta de ideas de las "matemáticas realistas" de la escuela holandesa:

"*Hershkowitz, Parzysz y Van Dormolen (1996) afirman que la geometría euclidiana empieza con la orientación en el espacio real, esto es, el entorno del cual los*  estudiantes forman parte. Afirman que "la experiencia en el espacio comprende la *posición relativa de los objetos en el espacio y la posición relativa de los objetos en* 

*relación con la posición de un observador respecto de dichos objetos" (p. 177). Estos autores subrayan que para adquirir un modo de pensamiento y de razonamiento visual es necesaria una educación visual bien planeada y sugieren interesantes tareas de interpretación de mapas y planos"* (Gonzato, Fernández Blanco, Godino, 2011).

# **1.1.4. Momento de desarrollo** (70 minutos)

Una vez organizados los alumnos con sus correspondientes consignas de trabajo, éstos leerán la actividad y comenzarán a interrelacionar, discutir y plantear estrategias posibles de resolución.

El docente se mantendrá alerta, atendiendo preguntas y realizando las intervenciones, ya sea individual como grupal que crea conveniente.

# **¿Qué espera o supone el docente que los alumnos pueden llegar a hacer?**

# *Anticipación de posibles respuestas e intervenciones docentes*

A continuación se presentan **las posibles respuestas**, como caminos seguidos y/o estrategias esperadas que los alumnos utilicen para resolver la actividad.

Cada uno de ellos se ha pensado de acuerdo a la posibilidad que brinda la actividad en cuanto al desarrollo de las competencias visoespaciales.

# *Ítem 1* Corresponde a una **tarea de desarrollo de cubo**

#### *Posibilidad 1*

Uno de los recorridos de tratamiento de la actividad por parte de los alumnos es a través del uso de **elementos visuales** como es el color de las caras de los cubos y los colores de las caras de los desarrollos.

De esta manera establecerían cierta correspondencia de colores entre las caras del cubo y los cuadrados que forman los desarrollos presentados.

*"La consideración de un "objeto" como visual o no visual no es clara en la literatura. Por una parte tenemos los objetos físicos espaciales que se perciben con el sentido de la vista, que serán los primeros candidatos para ser considerados como "objetos visuales"* (Gonzato, M., 2013).

#### *Posibilidad 2*

Es posible que los alumnos opten por plegar (mentalmente) cada uno de los desarrollos planos para formar el objeto tridimensional representado y así obtener las respuestas de la situación.

*"Para representar el desarrollo de un sólido, es necesario ejecutar (física o mentalmente) los siguientes procedimientos: representar o imaginar el sólido en tres dimensiones, cortar el sólido a lo largo de determinadas aristas y desplegar la superficie sobre un plano. Por otra parte, para componer un sólido a partir de su desarrollo plano, es necesario plegar el desarrollo y unir (pegar) los segmentos que corresponden a la misma arista del sólido.*

*Las acciones de plegar (y desplegar) un desarrollo se pueden definir como rotaciones de un número determinado de grados de parte del desarrollo alrededor de los segmentos (Mesquita, 1992)".* (Gonzato, Blanco, Godino, pp. 12).

El procedimiento puede consistir simplemente en la simulación mental de la acción física (**procedimiento no-ostensivo**), ser ejecutado físicamente (cortando y pegando (**procedimiento ostensivo**) o ilustrado por medio de lenguaje visual, como se muestra en la siguiente figura:

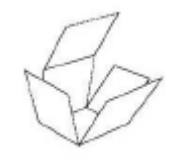

En este caso podrían desarrollarse en los alumnos **procesos dinámicos** al mover el objeto tridimensional realizando giros, rotaciones, traslaciones, abatimientos, simetrías (aunque sea de manera mental).

#### *Posibilidad 3*

Otra posibilidad, vinculada, en cierta forma con **procesos dinámicos**, es el uso, por parte de los alumnos de algún recurso informático para interpretar la situación.

Algunos que tienen instalados en sus máquinas como PAINT o las AUTOFORMAS del Word. Aunque estas aplicaciones no brindan la posibilidad de moverlos, rotarlos, es posible que permitan colaborar en la realización de **tareas de interpretación de perspectivas de objetos tridimensionales** como:

- interpretar perspectivas de objetos.

- rotar mentalmente objetos.

- interpretar diferentes representaciones planas de objetos tridimensionales (vistas, desarrollos, etc.).

Para el ítem 1, otra opción podría ser que los alumnos utilicen POWER POINT: insertando un cubo (desde formas), pintarle las caras que quedan enfrentada a la pantalla con el PAINT, y luego utilizando la posibilidad de ANIMACION de PP, realizar **tareas de orientación**  como:

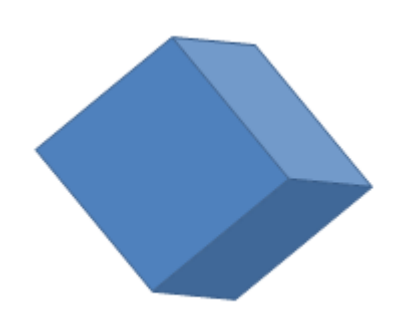

- construir cada uno de los cubos que se presentan en el ítem 1.
- comprender la situación, orientándose por los colores de las caras del cubo, ubicándose espacialmente.

# *Posibilidad 4*

También puede ocurrir que los alumnos recurran a **recursos conocidos.** Por analogía los alumnos podrían recurrir al CUBO DE RUBIK.

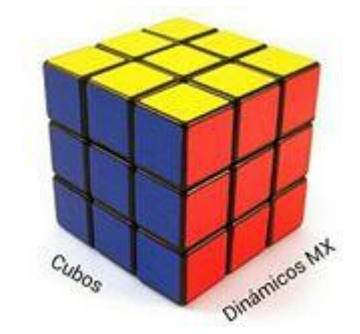

El docente puede intervenir en este caso, indicándoles que podrían buscar información en Internet. El docente puede proponer a los alumnos **investigar**, en particular, en el siguiente documento: "El Cubo de Rubik. 43.252.003.274.489.856.000 razones o más para quererlo" de Javier Santos.

[http://www.euskalnet.net/el8tumbado/movsec/rubik/CUBO\\_RUBIK\\_el8tumbado.pdf](http://www.euskalnet.net/el8tumbado/movsec/rubik/CUBO_RUBIK_el8tumbado.pdf)

En particular que analicen lo propuesto en el punto "Desmontaje", pág. 8:

- ejercitar diferentes puntos de vista en la representación de un objeto.

- fortalecer **las tareas de visualización espacial** en las aparecen elementos visuales que generalmente se relacionan como elementos del alfabeto visual: punto, línea, forma.

# *Ítem 2* Corresponde a **tareas de interpretación de perspectivas de objetos tridimensionales**

Este segundo ítem, presenta cierta variante con respecto al anterior. Se vuelve a presentar un objeto tridimensional pero ya no es un cuerpo geométrico conocido por el alumno. Aquí debe interpelar primero, a interpretar la composición de los cubos que conforman el objeto tridimensional propuesto.

#### *Posibilidad 1*

La pregunta ¿Qué otras vistas podrías obtener? puede dar a lugar a que los alumnos intenten dibujar el objeto tridimensional en un papel.

Una representación posible puede ser:

Resultan evidentes las dificultades manifiestas en esta respuesta:

- Falta de profundidad en el dibujo.
- Falta de paralelismo entre las aristas.
- Distorsión en la forma de las caras que constituyen el sólido.

Difícilmente el alumno pueda proponer alguna otra vista del sólido propuesto.

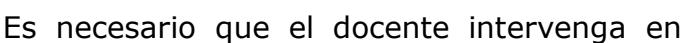

este **tipo de respuesta** cuando los alumnos presentan un dibujo muy impreciso del objeto, que generalmente se relaciona con una incapacidad de representarlo de forma adecuada.

#### **¿Qué hacer en este caso?**

Variando la estructura del policubo y su tipo de representación (**estímulo inicial**), combinando varios ejes de rotación y cambiando el tipo de respuesta (por ejemplo, de dibujo) se pueden formular diferentes **tareas de rotación**, como por ejemplo, se puede variar el enunciado solicitando un cambio de posición con respecto al objeto (y viceversa).

De esta manera, se atendería a posibles **errores** manifestados por los alumnos en la resolución de este tipo de tareas: el paralelismo de las caras, la confusión entre la rotación de 180 grados y la simetría, la conservación de la forma de las caras, etc.

#### *Posibilidad 2*

Los alumnos pueden comenzar trabajando modificando la situación (**heurísticas posibles: reducir a problemas ya resueltos o a un problema más sencillo).**

En este caso, una posibilidad, también vinculada, con **procesos dinámicos** es que los alumnos utilicen algún software de geometría dinámica que permita trabajar en 3D, como es MATH 3 de Microsoft (instalado en las Netbooks de los alumnos) o con la

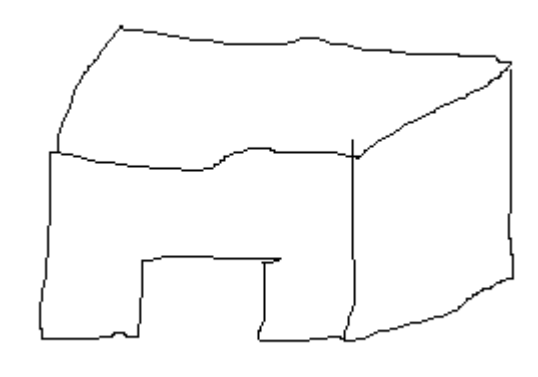

versión beta de GeoGebra 5.0, el elemento básico que constituye el objeto tridimensional propuesto (multicubo).

Este software posee numerosas potencialidades que pueden ser aprovechadas en este momento. Al dibujar, de manera sencilla un objeto tridimensional, es posible, en forma simultánea analizar su "proyección" sobre cualquiera de los planos coordenados.

Una posible imagen que realicen puede ser:

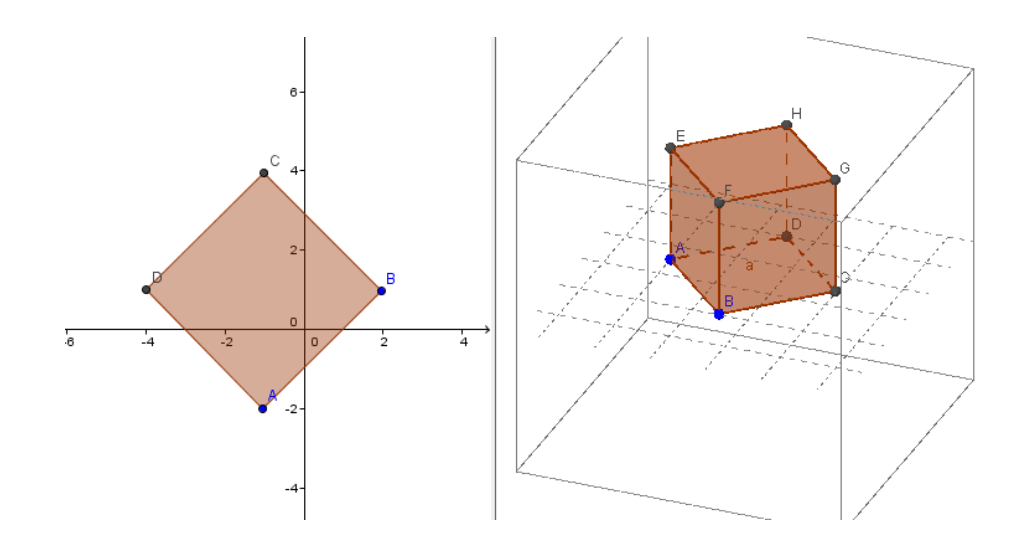

De acuerdo a las habilidades y destrezas en el uso del software, los alumnos podrían "reconstruir" el objeto tridimensional propuesto en la actividad.

# **1.1.5. Momento de cierre** (30 minutos)

Luego de trabajar los alumnos, expondrán y defenderán sus producciones al frente de toda la clase. Lo podrán hacer con la ayuda de un soporte: pizarrón, láminas, Power Point, etc.

Es importante el cierre de esta actividad ya que a partir de las conclusiones que se obtengan, las mismas servirán de insumos para la próxima actividad.

Es posible plantear durante este momento preguntas al grupo de clase que lleve al debate para la generalización de lo hallado y la sistematización de algunos conceptos como:

● La técnica más sencilla de representación bidimensional de modelos tridimensionales consiste en escoger proyecciones ortogonales de todas las caras del cuerpo a representar, o solo de las caras más indicativas cuando las demás son triviales. Así, una sola cara podría considerarse suficiente para representar, por ejemplo, un cubo, y hasta excesiva, pues todas las caras son iguales.

● El espacio tridimensional

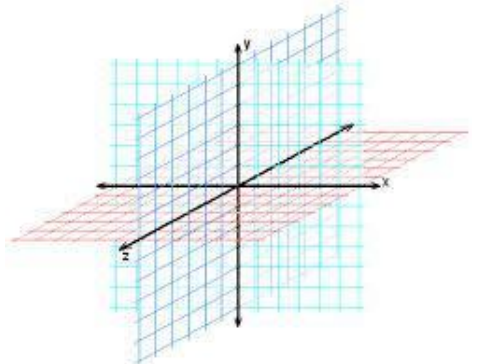

● Las proyecciones ortogonales de un objeto tridimensional sobre cada uno de los planos coordenados.

Por último, se recuerda a los estudiantes la posibilidad de plantear dudas o alguna consulta en el FORO 1 del Aula Virtual, y participar, antes de la próxima clase en el **FORO 2**, en el que se propone la siguiente actividad para que los alumnos realicen y la compartan en el Aula.

# *Actividades FORO 2 (entre Clase 1 y 2)*

Construye una composición de cubos que tenga las vistas ilustradas en la figura 3 (Pittalis, Mousoulides y Christou, 2009, p. 387).

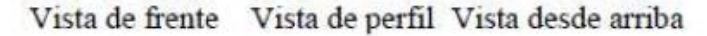

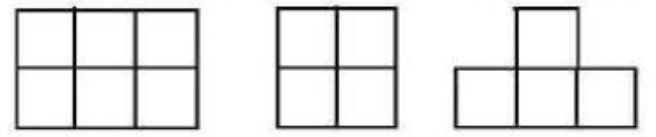

Proyecciones ortogonales del objeto

Para resolver esta tarea el alumno tiene que conocer un determinado lenguaje gráfico para interpretar las representaciones planas del objeto, que en este caso son proyecciones ortogonales, llamadas vistas.

*"El conocimiento de las propiedades de dichas representaciones (por ejemplo que conservan la forma, tamaño y posición relativa de los cuerpos proyectados y en consecuencia las caras del cubo son cuadrados cuando se miran frontalmente) permite coordinarlas e integrarlas para construir el objeto tridimensional. Esta coordinación de las vistas constituye una de las mayores dificultades para los estudiantes"* (Battista y Clements, 1996; Gutiérrez, 1996a, en Hoyos Salcedo, 2012, pp.9).

El **estímulo inicial** de esta tarea son las representaciones planas (proyecciones ortogonales) y el tipo de respuesta es de construcción. Variando el estímulo inicial (poniendo un objeto físico u otro tipo de representación plana), o bien el tipo de respuesta que se pide se pueden obtener interesantes variaciones de la tarea.

Los insumos de esta actividad, formarán parte del trabajo inicial en la CLASE 2.

# *Anticipación de dificultades / errores*

Entre las dificultades que pueden aparecer en este tipo de tarea:

- Incorrecta asociación entre una parte de la figura representada en perspectiva y su parte correspondiente en la representación desde arriba (Gonzato, M., 2011)
- Dificultad de imaginar una vista escondida: dada por el hecho que en la representación en perspectiva sólo se puede ver una parte de la composición.
- Dificultad de imaginar una vista desde arriba.
- Dificultades en la identificación de los segmentos equivalentes en los desarrollos del cubo diferentes de los de forma en T y en cruz (Mesquita,1992)
- Dificultad al imaginar la recomposición del cubo a partir de sus desarrollos (Fernández, 2011).

# **1.2. CLASE 2: Actividad 2**

**Día/tiempo:** lunes (180 minutos)

# **1.2.1. Objetivos**

- Dibujar representaciones planas de un objeto tridimensional en un sistema de ejes coordenados cartesianos.
- Dibujar un cuerpo tridimensional en un sistema de coordenadas a partir de sus representaciones planas.

# **1.2.2. Conocimientos previos**

Para esta clase el docente debe activar conocimientos, procesos y habilidades institucionalizadas en la clase anterior, a través de preguntas que lleven a los estudiantes a recordar el proceso de trabajo realizado.

# **1.2.3. Momento de apertura**

El docente recuerda que las actividades se encuentran en el Aula Virtual.

Antes que los alumnos comiencen a trabajar en la actividad 2 el docente los invita a realizar entre todos una síntesis de lo trabajado y de las conclusiones arribadas en la actividad planteada en el FORO 2: "**Mis aprendizajes a partir de la Actividad 1**".

Se realizan también algunas aclaraciones sobre dudas presentadas por los alumnos en el Foro 1.

El docente presenta las tarjetas de colores para que los alumnos conformen nuevos los grupos de trabajo de esta clase.

Se volverá a hacer hincapié en la realización individual y grupal del Portafolio impreso y electrónico que dé cuenta de los caminos transitados para la resolución de los caminos acertados y los erróneos, dado que todos son importantes porque a partir de ellos se trabajará en Matemática y su Enseñanza III, analizando errores y dificultades aparecidas en la resolución de las actividades.

# *Estímulo inicial*

Recordando el ejercicio de visualización realizado la clase anterior, en cuanto a orientación en un espacio físico (el rincón del aula) se propone ver los siguientes videos:

1. Octantes de un sistema de coordenadas cartesianas

<https://www.youtube.com/watch?v=-lzIXQZIK7k>

2. El punto en el espacio

<https://www.youtube.com/watch?v=Tdufafa0u8g>

El docente los proyectará con ayuda del cañón uno a uno parte de los videos, ya que ambos, antes de terminar, proponen un ejercicio. El docente interrumpirá en este momento la proyección del video y les pedirá a los alumnos que los realicen.

Se considera que ambos videos, a través de proponer como **estímulo inicial** la representación espacial del sistema cartesiano ortogonal en el espacio, permite realizar **acciones iniciales** como la **localización** de elementos fundamentales, como son los octantes y un punto del espacio.

# **1.2.4. Momento de desarrollo**

Una vez organizados los alumnos con sus correspondientes consignas de trabajo, éstos leerán la actividad y comenzarán a interrelacionar, discutir y plantear estrategias posibles de resolución.

El docente se mantendrá alerta, atendiendo preguntas y realizando las intervenciones, ya sea individual como grupal que crea conveniente.

#### **¿Qué espera o supone el docente que los alumnos pueden llegar a hacer?**

#### *Anticipación de posibles respuestas e intervenciones docentes*

A continuación se presentan posibles caminos seguidos y/o estrategias esperadas que los alumnos utilicen para resolver la actividad. Cada uno de ellos se ha pensado de acuerdo a la posibilidad que brinda la actividad en cuanto al desarrollo de las competencias visoespaciales. Ambos ítems implican tareas de representación en sistemas de coordenadas

#### *Posibilidad 1*

Los alumnos comienzan a dibujar los diferentes cuerpos en papel. Esta actividad presenta una mayor complejidad con respecto a las planteadas en la actividad 1. Los primeros son más sencillos. En esta actividad el objeto tridimensional debe "pensarse" ubicado, aunque sea mentalmente, en un sistema de ejes coordenados tridimensional.

Este tipo de tareas permite trabajar con:

- **Relaciones estructurales** como:
	- o Lateralidad: es necesario que el alumno reconozca desde dónde se lo mira al objeto, si desde arriba, desde abajo o desde la derecha o la izquierda.
	- o Paralelismo de aristas y angulación de "rincones" del policubo o del poliedro irregular.
- **Procesos analíticos** al ejercitar diferentes formas de coordinar e integrar vistas de objetos al tener que describir:
	- $\circ$  Posiciones del objeto en relación con diferentes puntos de referencia (planos coordenados).
	- o Construcciones geométricas y relaciones espaciales.
- La **capacidad de dibujar e interpretar** de forma clara y precisa diferentes tipos de representaciones planas de objetos tridimensionales son importantes habilidades relacionadas con la visualización de objetos tridimensionales (Gorgorió, 1998), y conocimientos significativos para un profesor de secundaria que quiera desarrollar la visualización en sus alumnos.
- **Reconocimiento de las relaciones espaciales.** Es la habilidad que permite identificar correctamente las características de relaciones entre diversos objetos situados en el espacio.

#### *Posibilidad 2*

# Recurrir al uso de distintos tipos de proyecciones.

<sup>2</sup> En la perspectiva isométrica, los ravos provectantes son perpendiculares al plano de proyección y los ejes del plano proyectante guardan entre si 120<sup>°</sup>; en la perspectiva caballera, los rayos proyectantes son oblicuos con respecto al plano de proyección y el objeto por representar se sitúa con una de sus caras paralelas al plano del cuadro (en la siguiente figura presentamos un cubo dibujado respectivamente en perspectiva isométrica y caballera):

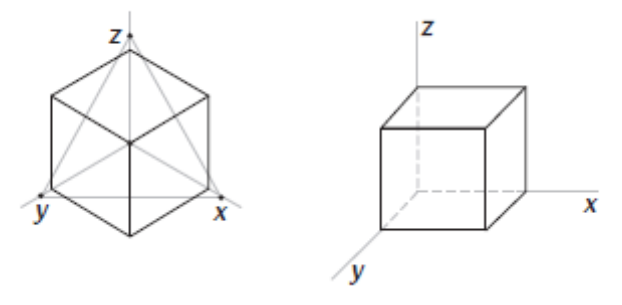

Párrafo e imágenes extraídas de Educación Matemática, vol. 23, núm. 3, pág. 10, diciembre de 2011.

#### *Posibilidad 3*

Es posible que aquellos alumnos que utilizaron algún software de geometría dinámica que permita trabajar en 3D, con la versión beta de GeoGebra 5.0, profundicen lo realizado en ella y construyen objetos tridimensionales similares a los propuestos en esta nueva actividad. Por ejemplo, con GeoGebra 5.0 se puede ir construyendo, fijando 2 o 3 valores de aristas diferentes, objetos tridimensionales punto a punto, como muestra la siguiente figura:

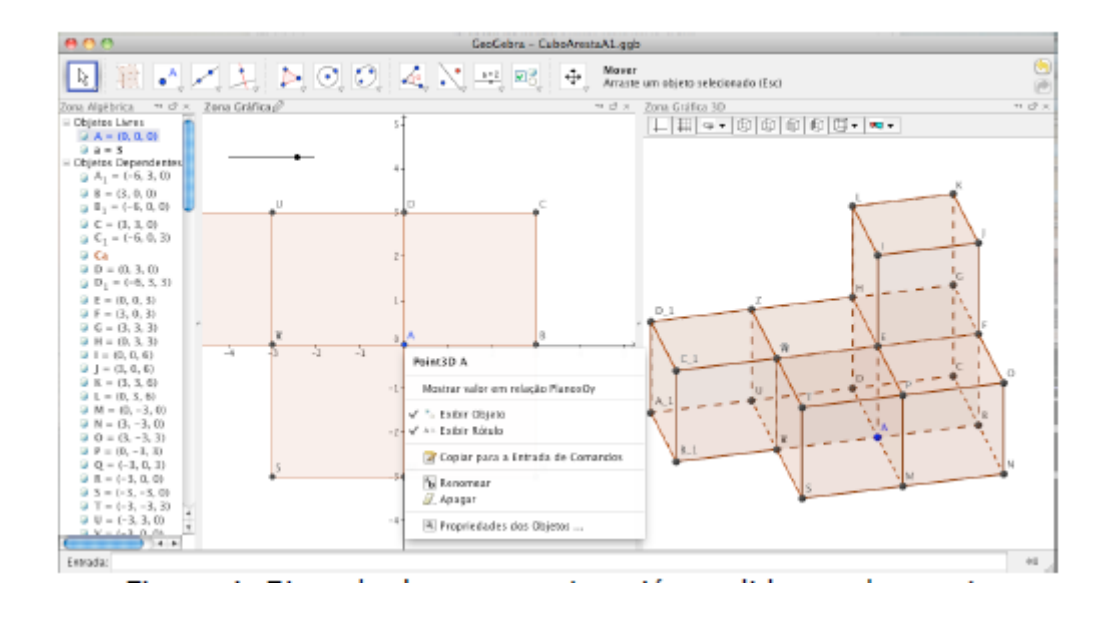

# **1.2.5. Momento de cierre** (40 minutos)

Luego de trabajar los alumnos, expondrán y defenderán sus producciones al frente de toda la clase. Lo podrán hacer con la ayuda de un soporte: pizarrón, láminas, Power Point, etc.

Es posible plantear durante este momento preguntas al grupo de clase que lleve al debate para la generalización de lo hallado y la sistematización de algunos conceptos como:

# Coordinar e integrar vistas ortogonales de objetos

Para visualizar un objeto tridimensional a partir de una determinada representación y para elaborar diferentes representaciones planas de un objeto, con frecuencia se requiere que el sujeto coordine e integre las vistas del objeto.

Entre las representaciones planas, distinguimos dos grupos de proyecciones de objetos tridimensionales: las perspectivas axonométricas (por ejemplo, la perspectiva isométrica y caballera)<sup>2</sup> y con puntos de fuga, por una parte, y las vistas y el sistema diédrico por otra parte. Si las primeras nos dan una percepción global del objeto (aun deformando algunas de sus características físicas), las segundas necesitan una reorganización de la información para poder visualizar el objeto en su totalidad. Esta reorganización de la información depende de la representación del objeto que tenemos. En el caso de la representación de un objeto en el

sistema diédrico (y las vistas correspondientes), para reconstruir el objeto global, además de conocer el lenguaje gráfico y las propiedades del sistema de representación, se necesita coordinar e integrar las vistas.

Párrafo e imágenes extraídas de Educación Matemática, vol. 23, núm. 3, pág. 10 y 11, diciembre de 2011.

Es importante el cierre de esta actividad ya que a partir de las conclusiones que se obtengan, las mismas servirán de insumos para la próxima actividad.

Por último, se recuerda a los estudiantes la posibilidad de plantear dudas o alguna consulta en el FORO 1 del Aula Virtual, y participar, antes de la próxima clase en el **FORO 2**, en el que se propone la siguiente tarea para que los alumnos realicen y la compartan en el Aula.

*Actividades FORO 2 (entre Clase 2 y 3)*

1. Para cada uno de los siguientes gráficos, escribir los límites del recinto determinado por la proyección de la superficie dibujada sobre el plano XY.

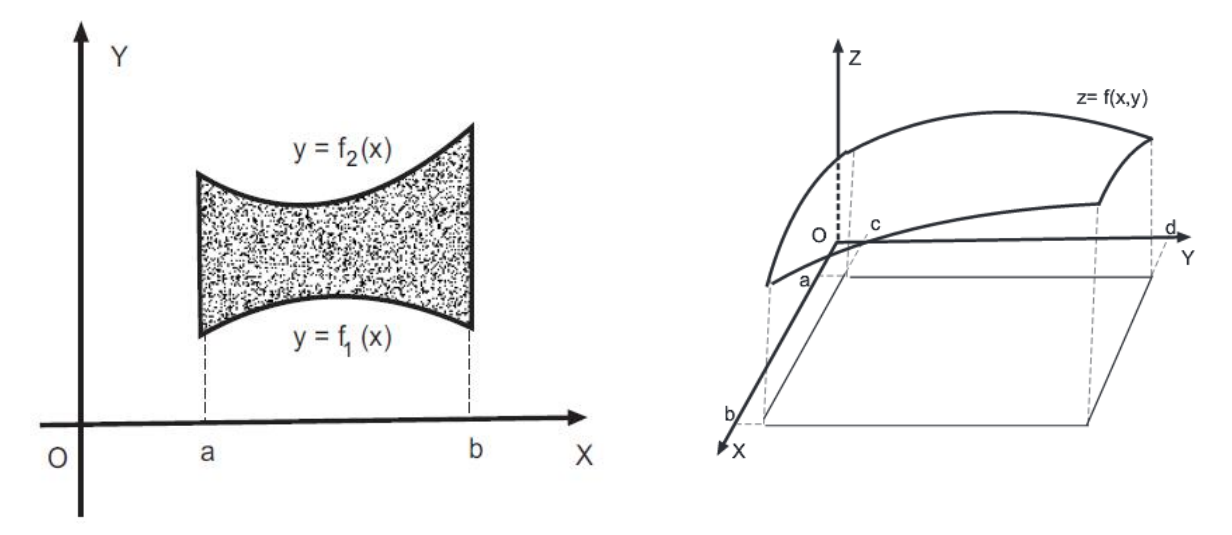

2. Para cada uno de los siguientes reciento de  $R^3$ , dDescribe con palabras:

- i) ¿Qué forma tienen cada uno de ellos? ¿Cómo se obtienen?
- ii) ¿Qué forma tendrían las proyecciones sobre cada uno de los planos coordenados?

Expresa simbólicamente los límites de las proyecciones sobre cada uno de los planos coordenados.

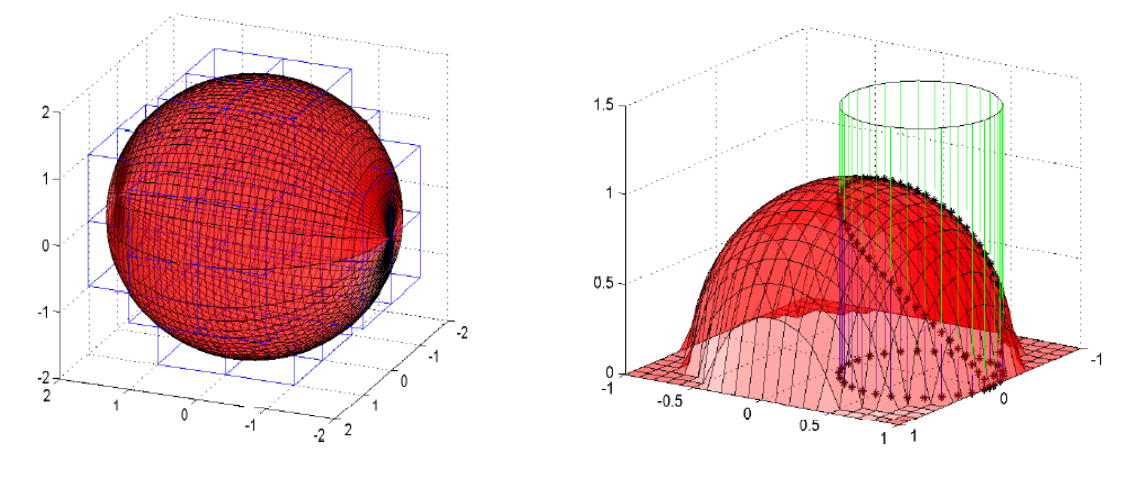

# **1.3. CLASE 3: Actividad 3**

**Día/tiempo:** jueves (120 minutos)

# **1.3.1. Objetivos**

Que los alumnos logren:

- Reconocer las superficies que forman el recinto.
- Armar el recinto que determinan dichas superficies.
- Identificar las proyecciones planas del recinto sobre cada uno de los planos coordenados.
- Utilizar el sistema de coordenadas adecuado para la describir el recinto.

# **1.3.2. Conocimientos previos**

Para esta clase el docente debe activar conocimientos, procesos y habilidades institucionalizadas en la clase anterior, a través de preguntas que lleven a los estudiantes a recordar el proceso de trabajo realizado.

# **1.3.3. Momento de apertura** (20 minutos)

El docente recuerda que las actividades se encuentran en el Aula Virtual.

Antes que los alumnos comiencen a trabajar con la última de las actividades el docente los invita a realizar entre todos una síntesis de lo trabajado y de las conclusiones arribadas en la actividad 2, las cuales han sido volcadas en el Foro 2: "**Mis aprendizajes a partir de la Actividad 2**".

Se realizan también algunas aclaraciones sobre dudas presentadas por los alumnos en el Foro 1.

El docente presenta las tarjetas de colores para que los alumnos conformen los grupos de trabajo de esta clase.

Se volverá a hacer hincapié en la realización individual y grupal del Portafolio impreso y digital que dé cuenta de los caminos transitados para la resolución de los caminos acertados y los erróneos, dado que todos son importantes porque a partir de ellos se trabajará en Matemática y su Enseñanza III, analizando errores y dificultades aparecidas en la resolución de las actividades.

# *Estímulo inicial*

A partir de lo ya trabajado anteriormente, en esta clase se trabajará con recintos conformados por varias superficies cuádricas.

Antes de introducir la actividad 3 es conveniente recordar la representación de algunas de ellas, si es que lo trabajaron el año anterior. La duración que lleve el desarrollo de esta actividad introductoria dependerá de ello.

Con la misma metodología de trabajo que la clase anterior, el docente presenta el siguiente video:

Gráficas en el primer octante <https://www.youtube.com/watch?v=rzMHbndoGt4>

El docente interrumpirá en el momento en que el video propone los ejercicios. Les pedirá a los alumnos que los realicen.

# **1.3.4. Momento de desarrollo** (70 minutos)

Una vez organizados los alumnos con sus correspondientes consignas de trabajo, éstos leerán la actividad y comenzarán a interrelacionar, discutir y plantear estrategias posibles de resolución. El docente se mantendrá alerta, atendiendo preguntas y realizando las intervenciones, ya sea individual como grupal que crea conveniente.

Es posible observar que la misma plantea una situación diferente a las actividades anteriores. Se utiliza para la representación del recinto las ecuaciones de las superficies que lo forman. Es por ello, que además de tener en cuenta las conclusiones de las dos clases anteriores, se considera que esta actividad requiere del alumno ciertas competencias matemáticas específicas.

#### **¿Qué espera o supone el docente que los alumnos pueden llegar a hacer?**

#### *Anticipación de posibles respuestas e intervenciones docentes*

A continuación se presentan posibles caminos seguidos y/o estrategias esperadas que los alumnos utilicen para resolver la actividad. Cada uno de ellos se ha pensado de acuerdo a la posibilidad que brinda la actividad en cuanto al desarrollo de las competencias visoespaciales.

#### *Posibilidad 1*

Es posible que algunos alumnos realicen las primeras representaciones sobre papel. Es importante que los alumnos adquieran esta **habilidad de representación a mano alzada** como futuros docentes de escuela secundaria.

Este recinto está formado por todos planos, los tres planos coordenados y otro con una posición particular.

Un posible recinto que determinan las cuatro superficies es el que muestra el dibujo realizado. El mismo, al simular **una cuña** (objeto físico) puede ser el primero que los alumnos obtienen.

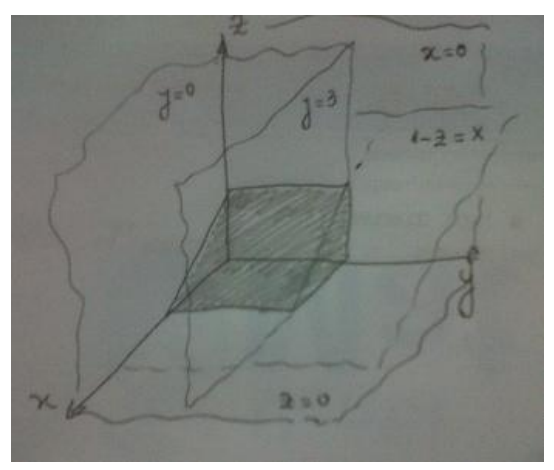

Se considera que los tres planos coordenados resultan familiares a los alumnos.

La representación de cada plano implica el **reconocimiento** de las características espaciales que se desprenden del análisis de la ecuación del plano dado.

El docente puede intervenir en este momento y preguntar a los alumnos:

# **¿Es el único recinto que se determina por estos cuatro planos?**

Es importante señalar que los mismos podrían determinar cualquiera de los 8 octantes.

Los alumnos para representar el segundo recinto debe reconocer cada una de las superficies que lo determinan dos planos y un cilindro como muestra la figura.

El recinto que determinan las tres superficies simula **un taco** (objeto físico).

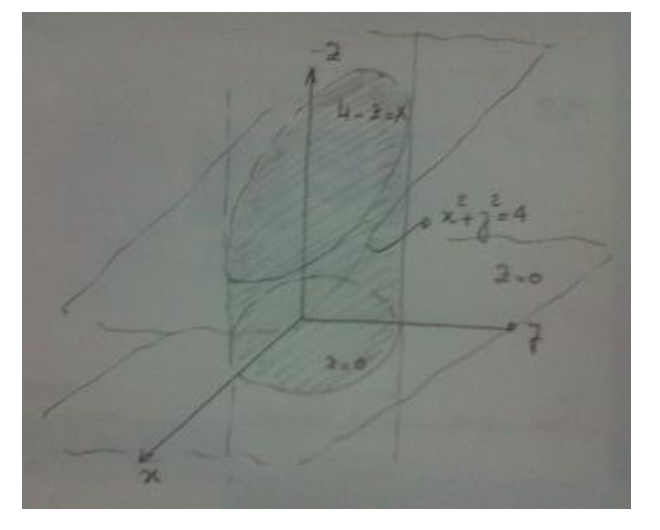

# *Posibilidad 2*

A partir del uso de un software de geometría dinámica en 3D, en particular se puede utilizar el Math 3.0 que traen las Netbooks.

Para el ítem a) algunas de las imágenes de las construcciones realizadas por los estudiantes pueden ser:

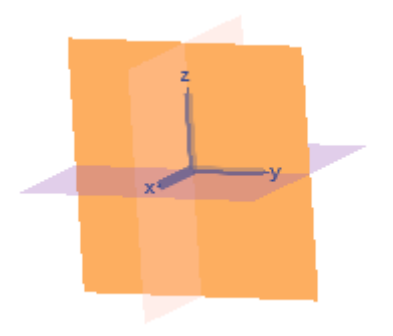

Pueden primero graficar los tres planos coordenados

 $x=0$ .  $y=0$ ,  $z = 0$ 

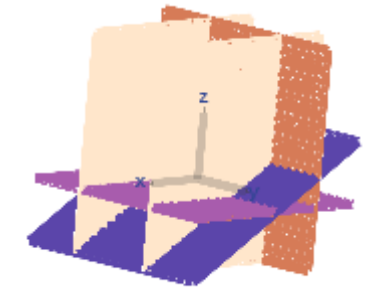

Los cinco planos

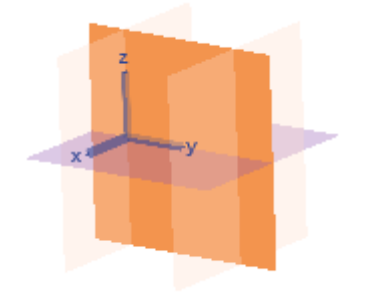

Pueden luego dibujar el cuarto plano  $y = 3$ Y analizar su posición con respecto a los anteriores

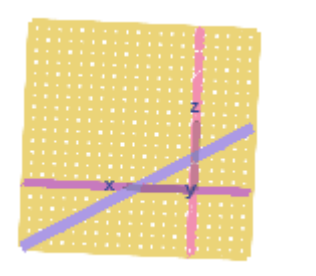

Los alumnos pueden girarlo y verlo lateralmente O desde arriba. Es bueno

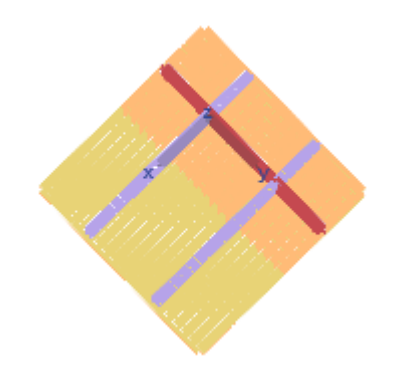

que traten de identificar el porqué de los colores.

De Para el ítem b):

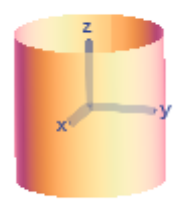

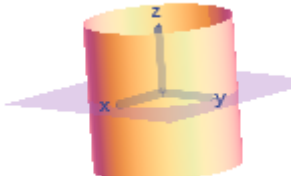

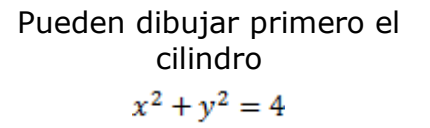

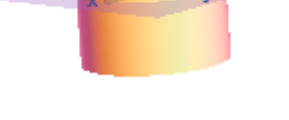

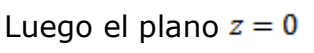

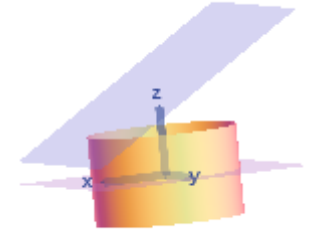

cilindro el  $\frac{1}{2}$  Luego el plano  $z = 0$  Puede ocurrir que cuando el estudiante dibuje el plano  $4 - z = x$  obtenga una imagen como esta.

Esta situación puede permitir avanzar en la visualización del recinto.

Esto llevaría a ajustar el **rango** de trazado que utiliza el software.

#### Es posible utilizar esta opción:

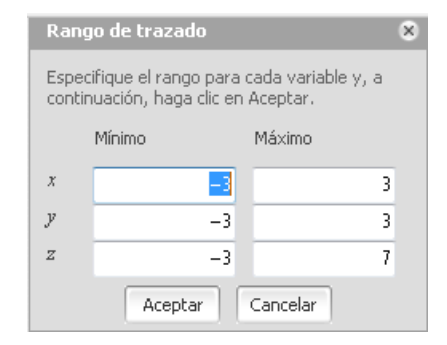

Es posible que el alumno se encuentre con inconvenientes y limitaciones en las construcciones que quiere "ver".

El alumno debe interpretar que es lo que se está indicando en esta tabla y analizar cuáles serían los valores a completar para lograr la gráfica optima.

Es posible que los alumnos recurran a otro software.

#### **Para tener en cuenta durante la implementación de esta actividad**

La aplicación SketchUp muy utilizada en diseño gráfico pero que permite buenas construcciones de uso educativo.

Es posible descargarla del sitio oficial<http://sketchup.com/>

# SketchUp

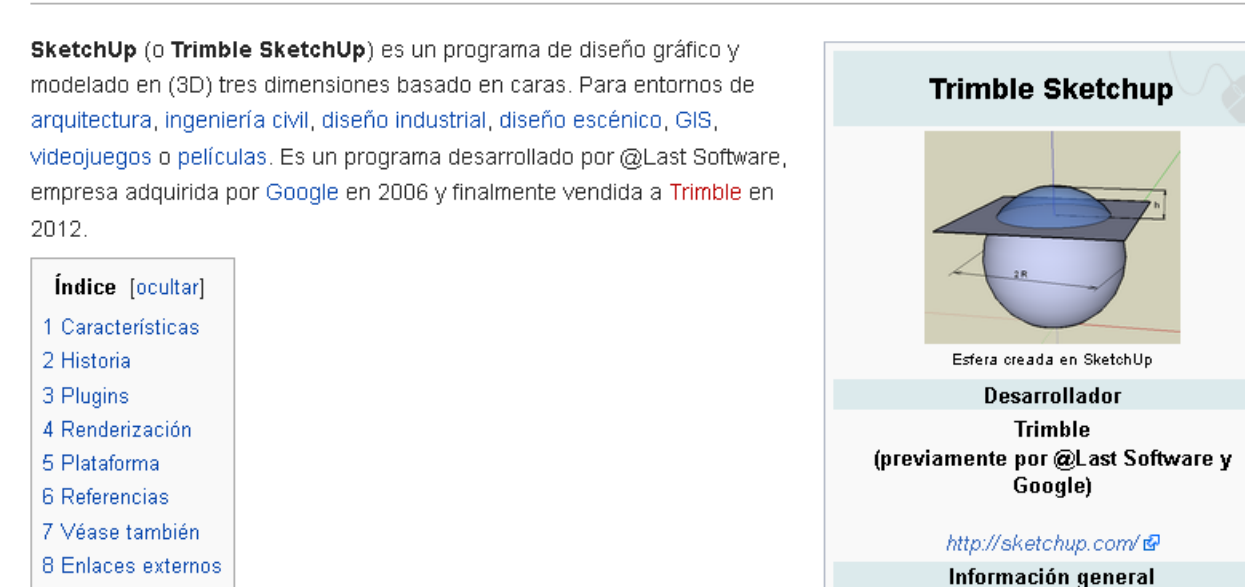

Para **describir el recinto** es posible que surja:

- La necesidad de búsqueda de las trazas de cada superficie con los tres planos coordenados.
- La posibilidad de utilizar otro sistema de coordenadas. Como se observa, en el ítem a) resulta conveniente el uso de coordenadas cartesianas, pero en el ítem b) las coordenadas cartesianas dificultan por dos razones su uso:
	- o Las expresiones matemáticas que representan los límites del recinto.
	- o Lo que implica el uso posterior de estas expresiones en cálculos, como por ejemplo, integrales.

Es buena oportunidad para la introducción de los sistemas de coordenadas cilíndricas y esféricas (retomando el segundo ejercicio actividad FORO 2).

#### *Coordenadas cilíndricas*

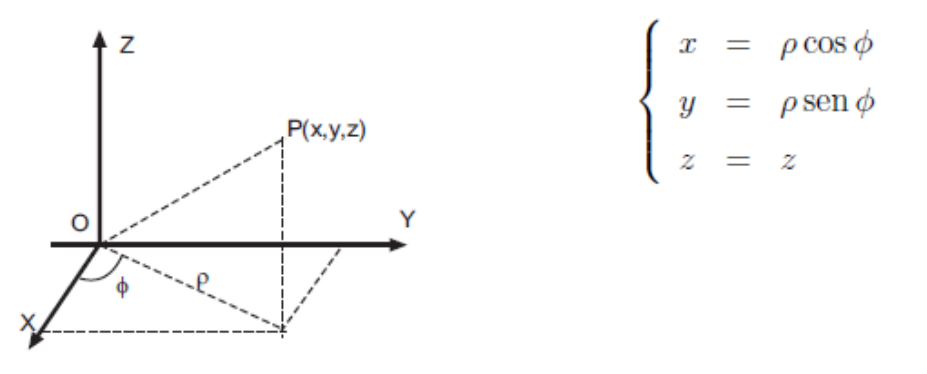

Los alumnos pueden buscar en Internet información sobre este tipo de sistema de coordenadas, surgiendo lo más probable, el otro sistema de coordenadas como es el esférico.

*Coordenadas esféricas*

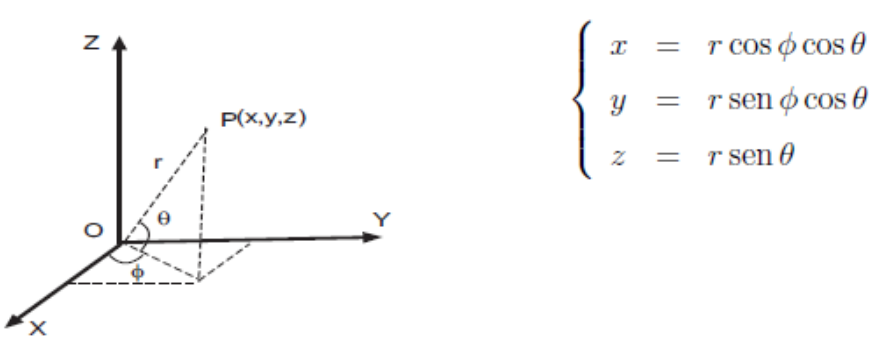

● La introducción de las notaciones necesarias.

Para escribir el recinto del ítem a) el alumno puede proponer, utilizando sistema de coordenadas cartesianas los siguientes límites:

$$
0 \le x \le 1
$$
  

$$
0 \le y \le 3
$$
  

$$
0 \le z \le 1 - x
$$

Los límites de las variables x e y no resultan complejas de reconocer. Si lo representan los límites de z, ya que aquí éstos están constituidos por superficies.

Para el recinto del ítem b), también puede utilizar el mismo sistema de coordenadas.

$$
-2 \le x \le 2
$$
  

$$
-\sqrt{4-x^2} \le y \le \sqrt{4-x^2}
$$
  

$$
0 \le z \le 4-x
$$

Es importante la intervención docente que lleve a reconocer las ventajas de un cambio de sistema de coordenadas.

$$
0 \le \theta \le 2\pi
$$
  

$$
0 \le \rho \le 2
$$
  

$$
0 \le z \le 4 - \rho \cos(\theta)
$$

Esta actividad implica realizar diversas **tareas** que posibiliten la aparición de:

- **Elementos visuales** como es el color de los distintos planos.
- **Procesos cognitivos**, ya que es posible la aparición de:
	- Procesos analíticos al reconocer cual es la representación que corresponde a cada expresión simbólica, el uso del sistema de coordenadas que mejor se ajuste al recinto, la posición y variación de cada una de las variables que delimitan el recinto tridimensional.
	- Procesos dinámicos al mover el objeto tridimensional realizando giros y rotaciones. (Rotar un objeto en el espacio, Battista, Wheatley y Talsma, 1982; Gorgorió, 1996 y 1998). Es posible que grafiquen los cinco planos y desde distintos ángulos de vista observar el recinto y obtener la información pedida.
- **Relaciones estructurales** como por ejemplo, cuáles son los tres planos que coinciden con los planos coordenados  $x = 0$ ,  $y = 0$ ,  $z = 0$  y los dos que son paralelos  $y = 0, y = 3$ .

# **1.3.5. Momento de cierre** (40 minutos)

Luego de trabajar los alumnos, expondrán y defenderán sus producciones al frente de toda la clase. Lo podrán hacer con la ayuda de un soporte: pizarrón, láminas, Power Point, etc.

Es posible plantear durante este momento preguntas al grupo de clase que lleve al debate para la generalización de lo hallado y la sistematización de algunos conceptos como:

 $\checkmark$  Sistemas de coordenadas cilíndricas y esféricas.

Es importante el cierre de esta actividad ya que a partir de las conclusiones que se obtengan, las mismas servirán de insumos para la próxima actividad.

Por último, se recuerda a los estudiantes la posibilidad de plantear dudas o alguna consulta en el FORO 1 del Aula Virtual, y participar, antes de la próxima clase en el **FORO 2**, en el que se propone la siguiente tarea para que los alumnos realicen y la compartan en el Aula.

*Actividades FORO 2 (entre Clase 3 y 4)*

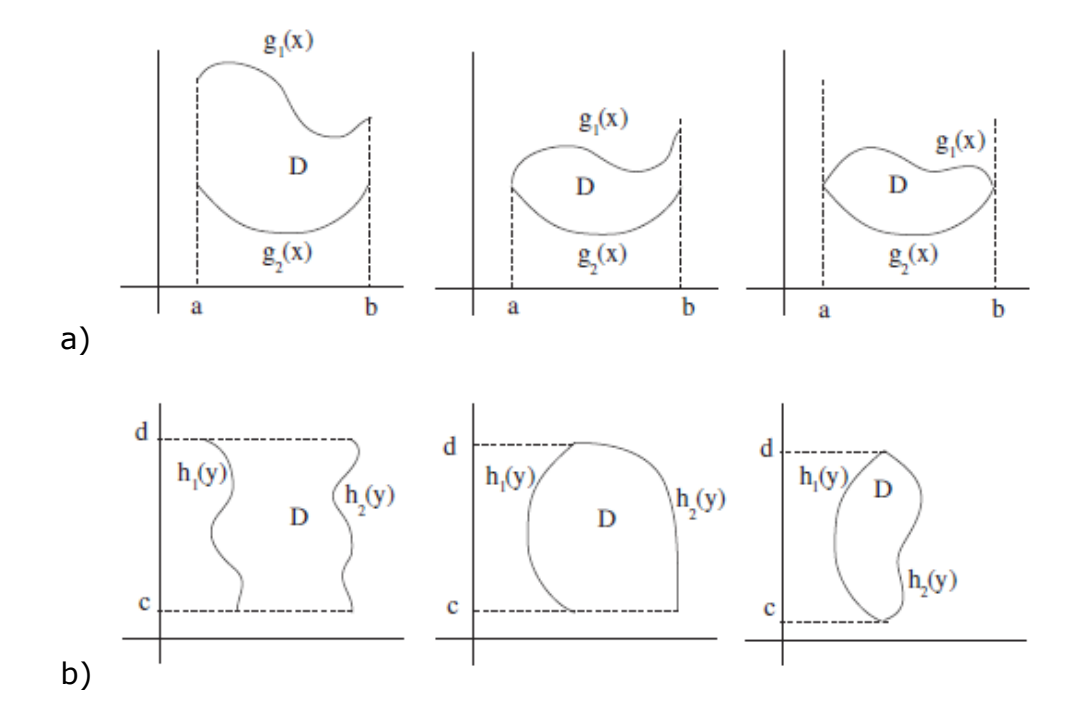

1. Observar los siguientes recintos planos. Establecer semejanzas y diferencias.

2. ¿Cuáles son los límites del siguiente recinto? Justificar.

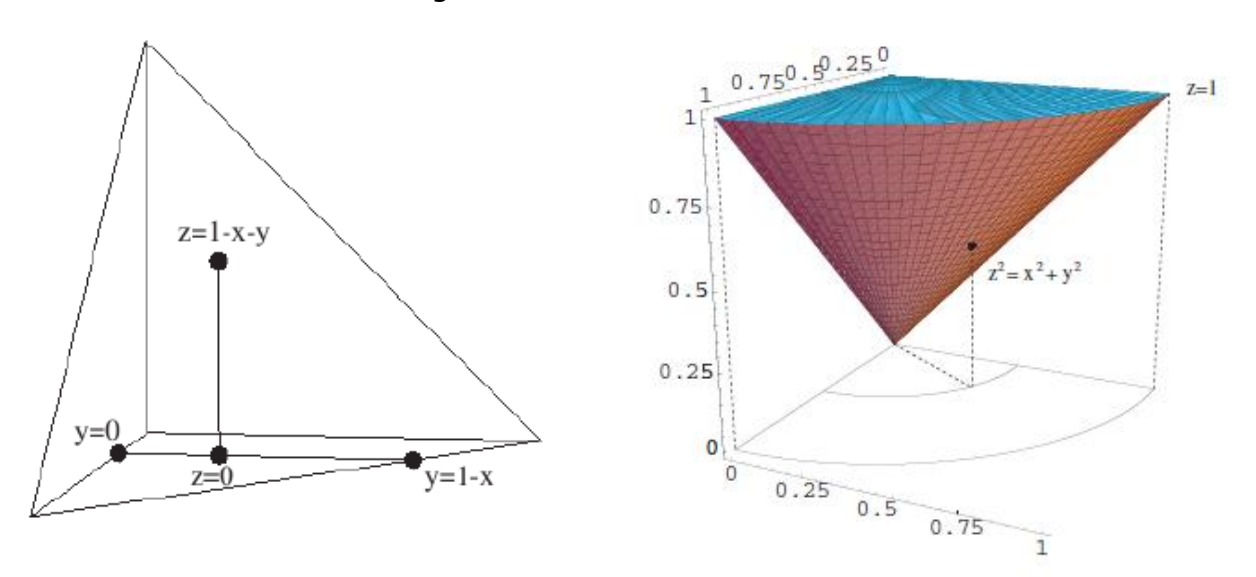

# *Anticipación de dificultades / errores*

Entre las dificultades que pueden aparecer en este tipo de tarea:

- $\checkmark$  Reconocimiento de la situación que implica el uso de las coordenadas cilíndricas y esféricas.
- $\checkmark$  Reconocimiento de dichas coordenadas en el recinto en estudio.
- $\checkmark$  Confundir algunas ecuaciones correspondientes a superficies. Por ejemplo la del cilindro con la de una circunferencia, o la de un plano con la de una recta.

# **1.4. CLASE 4: Actividades de comprensión y evaluación**

**Día/tiempo:** lunes (180 minutos)

Se organizará esta clase para la realización de nuevas actividades que permitan rever lo realizado clase a clase o la revisión de lo realizado tanto en las actividades de esta Secuencia Didáctica como las propuestas en los foros.

Las nuevas actividades se prepararán una vez implementada esta Secuencia Didáctica y en función a la valoración de los procesos llevados a cabo por los estudiantes.

A modo de anticipación podrían ser como la siguiente:

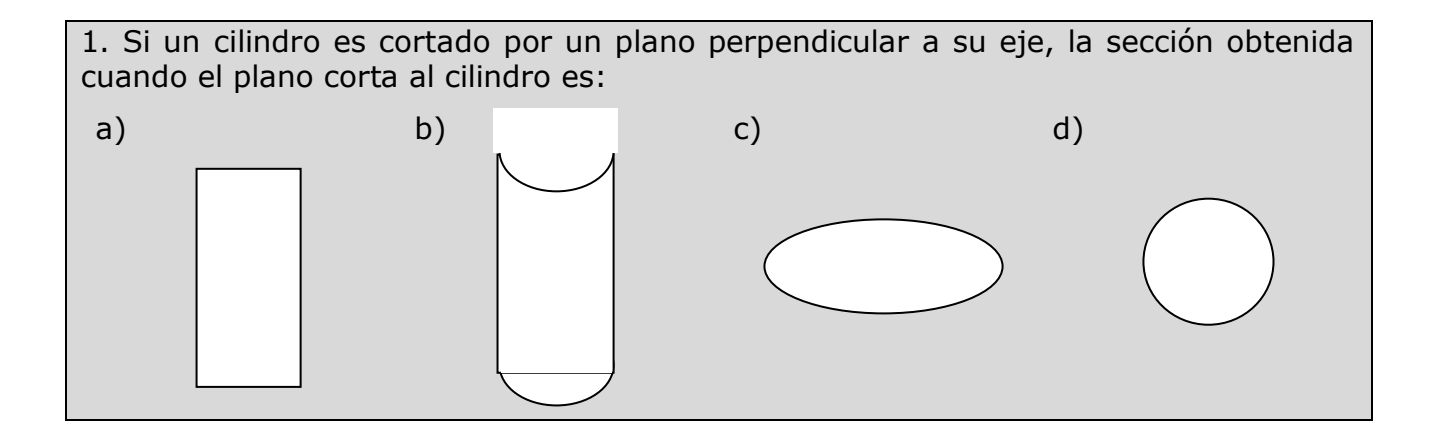

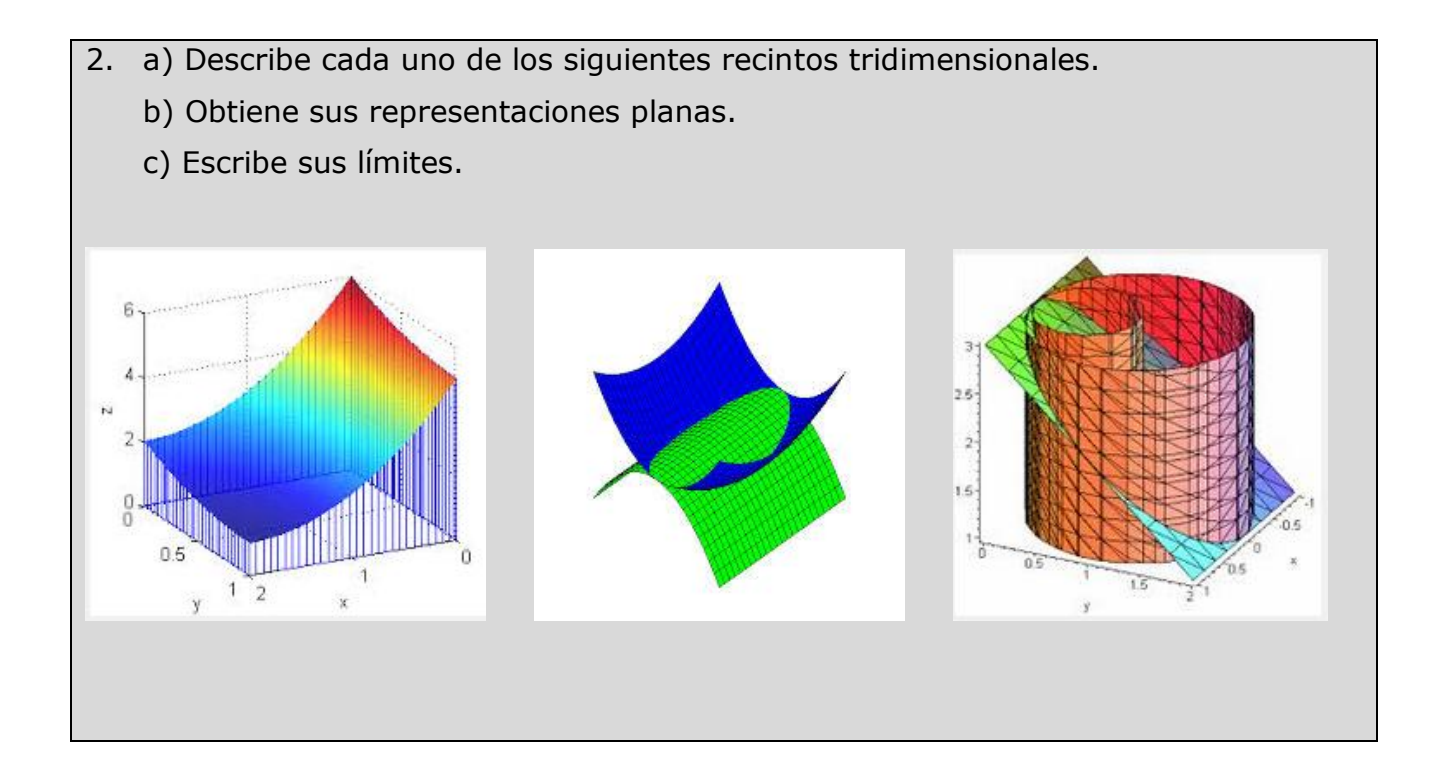